## Configure Portal Settings

Last Modified on 11/28/2017 5:49 am EST

## v8.3.4 and later

You can create, edit, and delete portal categories to customize the Flowtime portal for end users.

When you add a new category, you can select an icon for the category, and which workflow spaces are in the category.

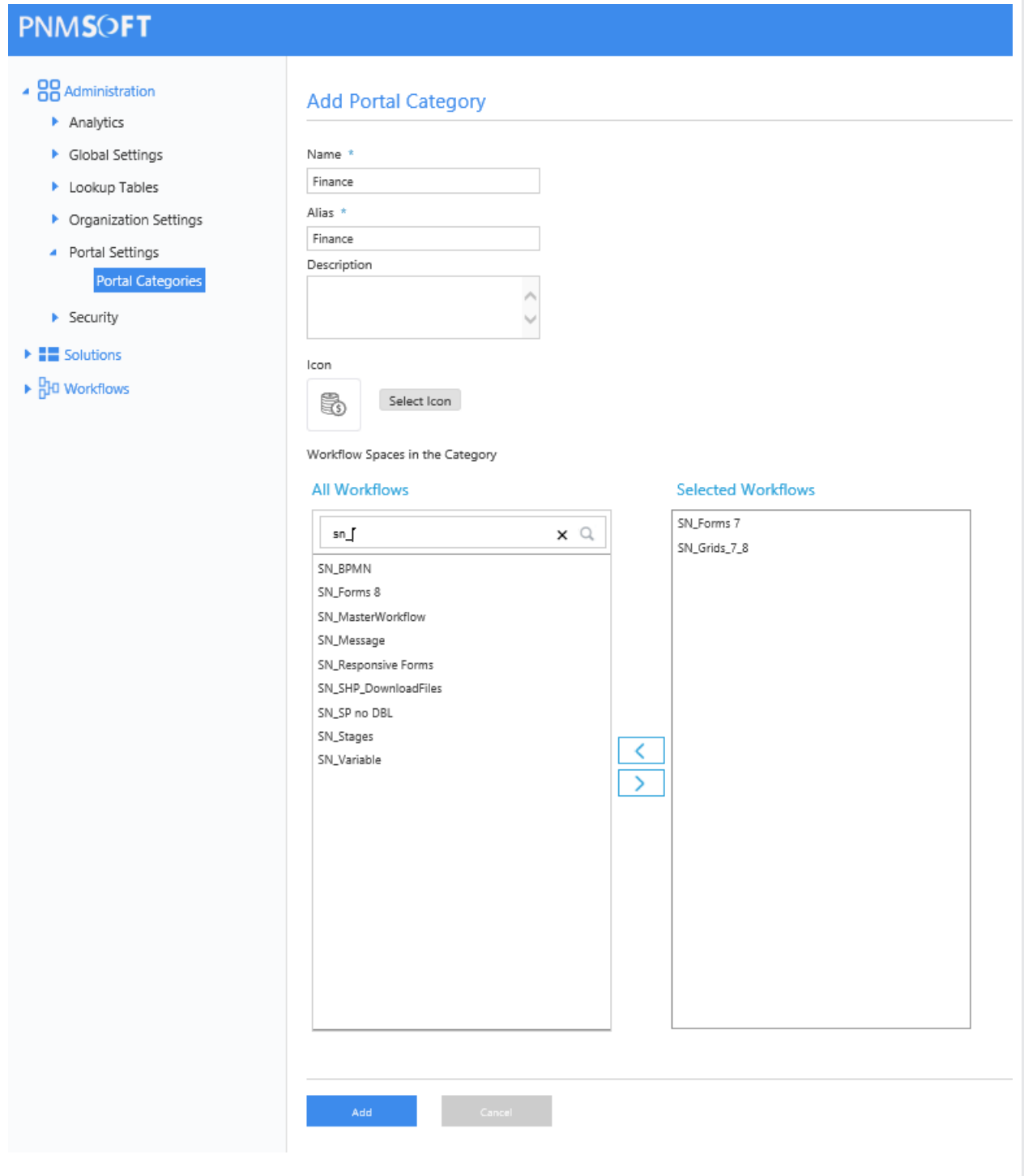